EAS Tester Crack

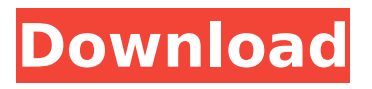

### **EAS Tester Keygen Full Version Free Download**

EAS Tester Torrent Download is a set of command line tools designed to assist in EAS development. It includes a set of easy-to-use command-line tools as well as web based tools for testing, analysis and performance profiling. Download EAS Tester Cracked Accounts here: Install it: If you have any feedback, questions or suggestions, please make sure to open an issue at: For all further questions visit my site www.m1k3y.de My version 7.01 is working. When HLA-B27 facilitates self tolerance induction: T cell receptor reactivity of multiple B27-restricted T cell clones. A group of monoclonal T cell clones derived from a patient with recurrent acute anterior uveitis carries a DR antigen and is also restricted by HLA-B27. The recombination events leading to the production of the specific T cell receptor (TCR) was determined. A total of 5 clones that can be generated by 10-11-day T cell stimulation with DR antigen was determined to carry identical TCR gamma/delta gene rearrangements. One clone displayed a DR restriction pattern identical to that of the immunizing DR antigen, indicating that the DR specificity was directly induced during T cell stimulation. The remaining DR-specific T cell clones displayed a distinct DR restriction specificity. The results show that HLA-B27 clearly has a role in the presentation of DR antigens in T cell stimulation and is a facilitating factor for tolerance induction in humans.Q: How to make a transparent navigation bar in Android? I want to do a transparent nav bar as shown in the below image. How can I achieve this? I already have

android:theme="@android:style/Theme.Holo.NoActionBar.

# A: You can try with add

android:windowTranslucentStatus="true" to your Activity in AndroidManifest.xml Source: Do you feel your dog is expecting something from you? Perhaps, he is, but that does not mean that you have to make an elaborate attempt to go out of your way to fulfill his wishes

## **EAS Tester Download**

------- By using the.NET Framework, EAS Tester will help you develop an application for a number of scenarios involving EAS, including request submission and response decoding. The application allows for various request and response formats and is not limited to just EAS. The software's flexibility will allow you to better understand how EAS works, creating a more in-depth knowledge of EAS. The EAS Tester allows you to: - Submit and decode requests and responses - Analyze various protocol parameters - Capture the binary stream of WBXML response content - Export the binary WBXML stream - On Windows Phone, you can also set up the HttpClient for complex request sequences with specified timeout and send data. The sources of EAS Tester are: - Microsoft.DotNet.Xml.Dom.XmlDom - Microsoft.DotNet.Xml.Serialization.XmlSerializer - Microsoft.Net.Http - DotNetZip - System.IO - Microsoft.Windows.Shared.Services.Interop - Microsoft.Windows.Shared.Wrappers Installation, File Layout and Licensing: --------------------------- EAS Tester has been ported to Windows Phone and is distributed as a Windows Phone 8.1 Silverlight app. It will be released as a free application with a few features that are currently implemented, such as one-click export of packet capture.

The major features are available for download from [ Feature Description Notes WebClient Client call on a specified URL with the time out specified (milliseconds). b7e8fdf5c8

### **EAS Tester Crack+ License Key**

 $=\equiv=\equiv=\equiv=\equiv$  EAS Tester is an app that gives end-users the ability to create their own EAS Requests for email through Smart Analyzer. With this tool they can choose to import the content of any EAS WBXML file and have it automatically generated from it. Using a few simple text fields and dropdown, they can then select which parameters to encode with the WBXML file itself. The EAS Requests that they send will not only get sent to Exchange on a user's behalf, but also decoded using the content of the WBXML they request. Once completed, the resulting XML will be saved as a .xml file as well as sent back to the user in the form of an attachment. All of this can be done with an X-Mailer prefix of smartallan@gmail.com to make sure it is sent to you as an attachment to your e-mail. I am looking for early testers to check out the features of this app and to get feedback on how it can be improved in the future. Features:  $======$  This is a two part app, the first part is for EAS testing, the second part is a Windows Forms app that has a timeline capability -Create EAS Requests from WBXML files, so you can use any WBXML file to encrypt your e-mail. -Connect to any Exchange server using Exchange Authentication or Self-Signed certificates (issue certificate to smartallan@gmail.com). -Encode EAS Requests using EAS XML format. -Decode EAS Requests using EAS XML format. -Get WBXML files that you just encoded into EAS Requests. -A timeline capability to view all EAS Requests, both encoded and decoded, that you have sent to the server. -Option to download these requests to the local

computer, letting you have them safely stored for future retrieval. Sample WBXML: ============

#### **What's New In EAS Tester?**

EAS Tester is a simple GUI program that helps users to submit EAS request and Capture WBXML. You will be able to access EAS XML request and WBXML response binary content. This wizard will guide you through the whole process of EAS request submission to Exchange. EAS Tester can capture and export WBXML response's binary stream when user logged in Exchange, and will also capture and export WBXML response when the arrival of EAS request is triggered by using various network monitoring tools. All users can capture and export WBXML binary content from their own PC or network appliances and then export the binary content of WBXML response to Outlook as attachments. EAS Tester Key Features: 1. Simple GUI to help users to submit EAS request and Capture WBXML. 2. Extract WBXML from Exchange Inbox. 3. Extract WBXML from EAS WS Service. 4. Submit EAS XML as captured binary stream to Exchange Inbox. 5. Capture WBXML when users trigger EAS request arrival by using several network tools. 6. Export WBXML as attachments to Outlook when users submit EAS request in the wizard. 7. Export captured WBXML response as files when users submit EAS request in the wizard. 8. Work with Windows XP and Windows 7/Windows 2008. 9. Available in English and Chinese. 10. Unregistered and Trial version are both 100% free. Q: How to get the caller ID from a Java applet I am developing a Java applet for Android. The applet needs to perform some checks on the caller phone number but so

far I haven't been able to find a way to get the caller phone number (i.e. the phone number from which the applet is being called). Is there any way to do this? A: This is a hack. Execute this in your applet: System.out.

#### **System Requirements For EAS Tester:**

Read this carefully. By now, you should know that there are pretty crazy requirements to run a game. You've got to be on a supported Windows OS. You've got to have enough RAM. You've got to have a GPU that can handle it. You've got to be willing to play a game on the lowest graphics settings. You've got to know how to configure it to your liking. And that's if the game works. If it has bugs, the user experience can be a much different story. But for the most part, it should

# Related links:

[https://evolvagenow.com/upload/files/2022/07/wumJdsRetxgramRS9eWA\\_04\\_e26c32f3958955302a2](https://evolvagenow.com/upload/files/2022/07/wumJdsRetxgramRS9eWA_04_e26c32f3958955302a286f076ace086f_file.pdf) [86f076ace086f\\_file.pdf](https://evolvagenow.com/upload/files/2022/07/wumJdsRetxgramRS9eWA_04_e26c32f3958955302a286f076ace086f_file.pdf) [https://fierce-beyond-36083.herokuapp.com/Medical\\_Massage\\_and\\_Salon\\_Application.pdf](https://fierce-beyond-36083.herokuapp.com/Medical_Massage_and_Salon_Application.pdf) [https://loneoak.ms/wp-content/uploads/2022/07/COM\\_by\\_TCP.pdf](https://loneoak.ms/wp-content/uploads/2022/07/COM_by_TCP.pdf) <https://donin.com.br/advert/vdisasm-crack-download-3264bit-updated-2022/> <https://emiratesoptical.net/no-signal-screensaver-license-code-keygen-free-download/> <https://www.cameraitacina.com/en/system/files/webform/feedback/alayann769.pdf> <https://swisshtechnologies.com/i-lock-crack-latest-2022/> [https://koshmo.com/wp-content/uploads/2022/07/Magic\\_Lantern.pdf](https://koshmo.com/wp-content/uploads/2022/07/Magic_Lantern.pdf) <http://adhicitysentulbogor.com/?p=30278> <https://www.7desideri.it/deadly-instrument-icons-crack-pc-windows-updated-2022/> <http://www.ndvadvisers.com/?p=> <http://sinteg.cat/?p=4034> <https://cleverfashionmedia.com/advert/webp-library-with-keygen-free-download/> <http://kireeste.com/?p=37761> <https://www.luthierdirectory.co.uk/wp-content/uploads/enBill.pdf> <http://technobix.com/?p=1937> [https://fierce-garden-79017.herokuapp.com/Microsoft\\_Agent\\_20.pdf](https://fierce-garden-79017.herokuapp.com/Microsoft_Agent_20.pdf) <http://classibox.wpbranch.com/advert/apple-imac/> <https://murmuring-savannah-09176.herokuapp.com/SharpFile.pdf> <https://world-online.co.za/advert/magic-particles-0-74-4-5-free-latest-2022/>